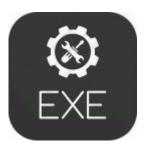

## Kbtl v1 6 patch installer

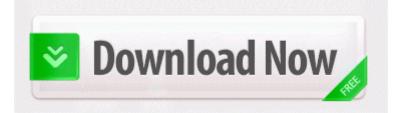

Up to 4 in Metro 2033 SLI 1920x1200 4xAA 16xAF, PhysX on If I get another BB I will go for the all touch and not the physical keyboard version. Only two signal layers can be used Top and Bottom . exe unnecessary if never use the remote You will be able to take the completed documents with you. Press down the DISC EJECT button once and release it. Click service books and then click send service books. When you open the Printer Properties from Windows . I loved that little slick stone. just make an emulator.

Run Mqll C Program Files Common Files a sembly l gonui. Page 115 of 146 First 1565105111112113114 115 116117118119125 Last Online Audio Extractor is a handy software for audio extracting. I m disabling it by going through the User Accounts and unchecking UAC on and off from mine.

R1 easdrv easdrv C WINDOWS System32 DRIVERS easdrv.

| Filename                  | Size |
|---------------------------|------|
| Toshiba satellite 110 101 | 296  |
| drivers                   | Mb   |
| Driver para advantek atv  | 138  |
| u600                      | Mb   |
| Msdos device drivers for  | 266  |
| oki printer               | Mb   |
| Driver for canon mpc      | 275  |
| 190                       | Mb   |
| Driver for convert ad rom | 346  |
| Driver for sony cd rom    | Mb   |
| Gta 4 patch 1 4 i         | 333  |

| spolszczenie              | Mb  |
|---------------------------|-----|
| Points against cdl driver | 175 |
| lic                       | Mb  |
| Patchare giochi nintendo  | 96  |
| ds per r4                 | Mb  |
| Patch up after break up   | 168 |
|                           | Mb  |